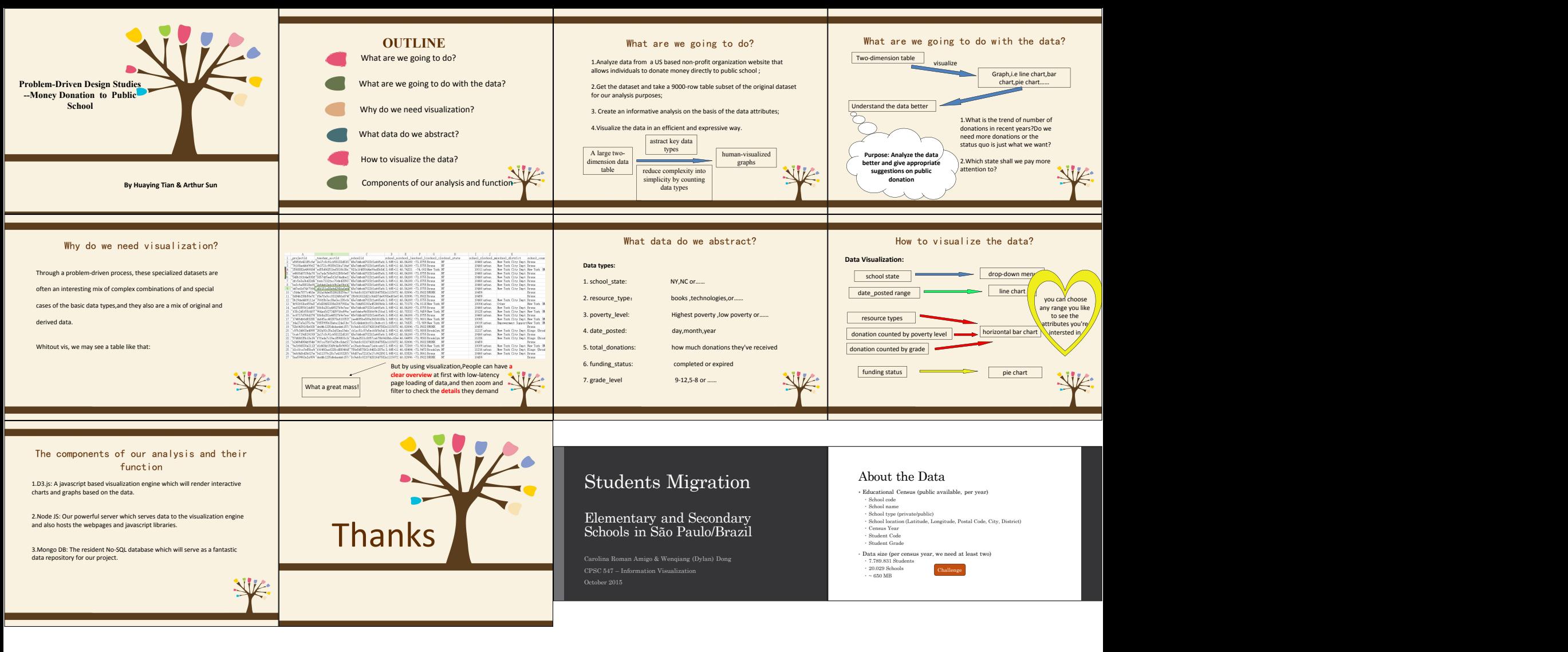

**(b)** Dataset Types **(+)** Dataset Types Context Stakeholders T1 - Tasks for Schools **A Naturale** T2 - Tasks for Government → Geometry (Spatial)  $X_{\mathbb{C}^m}$  $\begin{picture}(120,110) \put(0,0){\line(1,0){10}} \put(15,0){\line(1,0){10}} \put(15,0){\line(1,0){10}} \put(15,0){\line(1,0){10}} \put(15,0){\line(1,0){10}} \put(15,0){\line(1,0){10}} \put(15,0){\line(1,0){10}} \put(15,0){\line(1,0){10}} \put(15,0){\line(1,0){10}} \put(15,0){\line(1,0){10}} \put(15,0){\line(1,0){10}} \put(15,0){\line$ • Help schools identify migration pattern of • Are there any areas of the state  $\sum_{n=1}^{\infty}$ § In Brazil, elementary and secondary public education students. receiving more students than others? **Schools** generally has poor quality. Are they losing more students than gaining? • Are students migrating from public to Networks § Every parent that can afford a private school does it, thus we have a huge number of private schools competing for students.  $^{\circ}$  To which schools are they going? private schools? Is there any particular grade in which § They run like businesses, so understanding their market share is relevant for them. migration is more intense? Data How their students migration compares to § There is an standardized test for being accepted at the best the other schools? universities, and some private schools specialize in training students for that; so when getting to high school some students **Government Students** opt for migrating to this kind of schools.

X

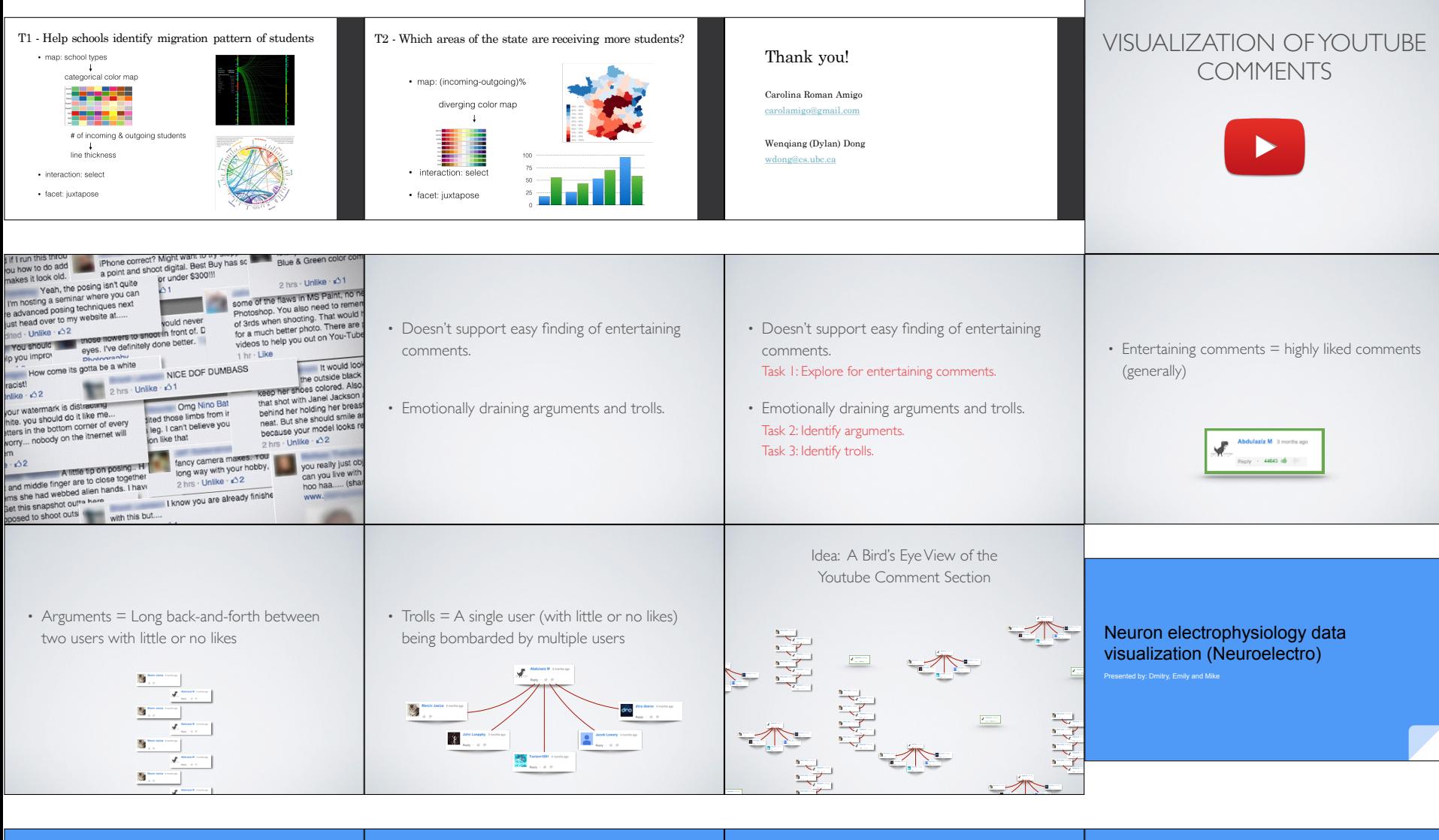

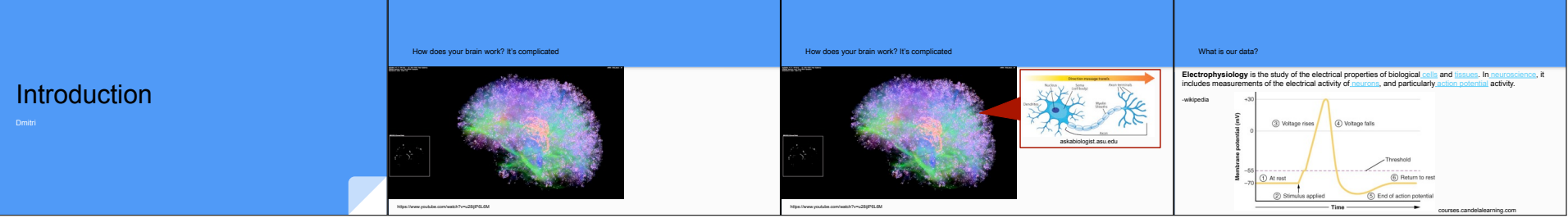

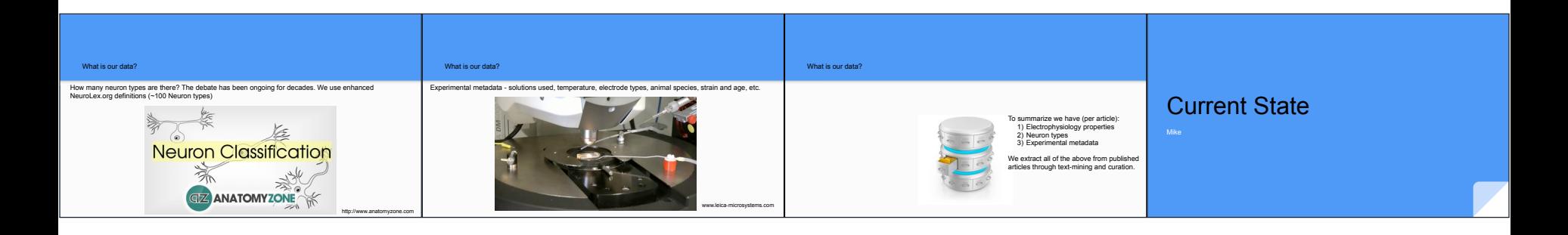

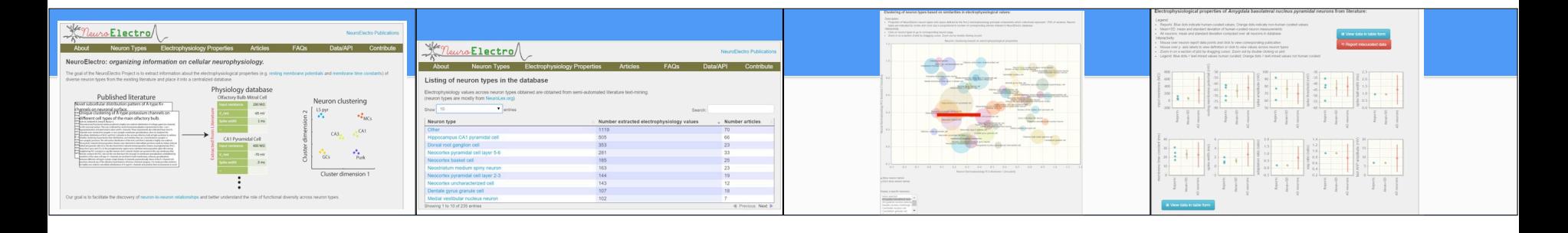

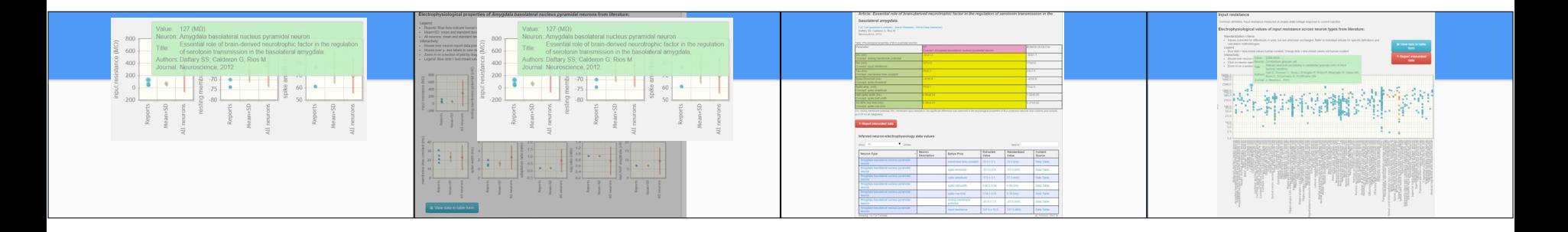

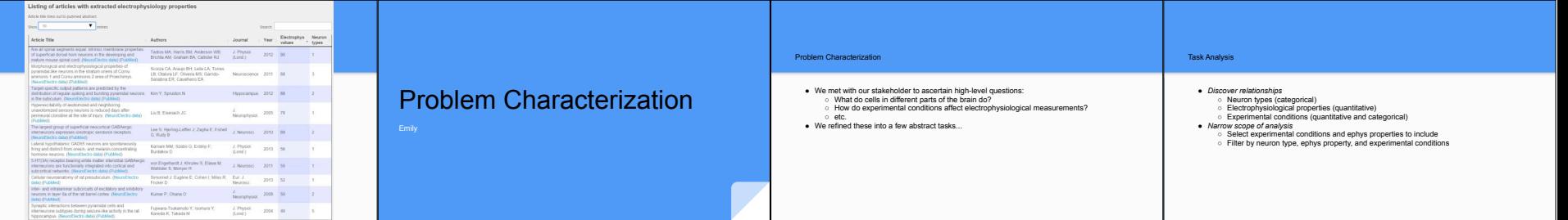

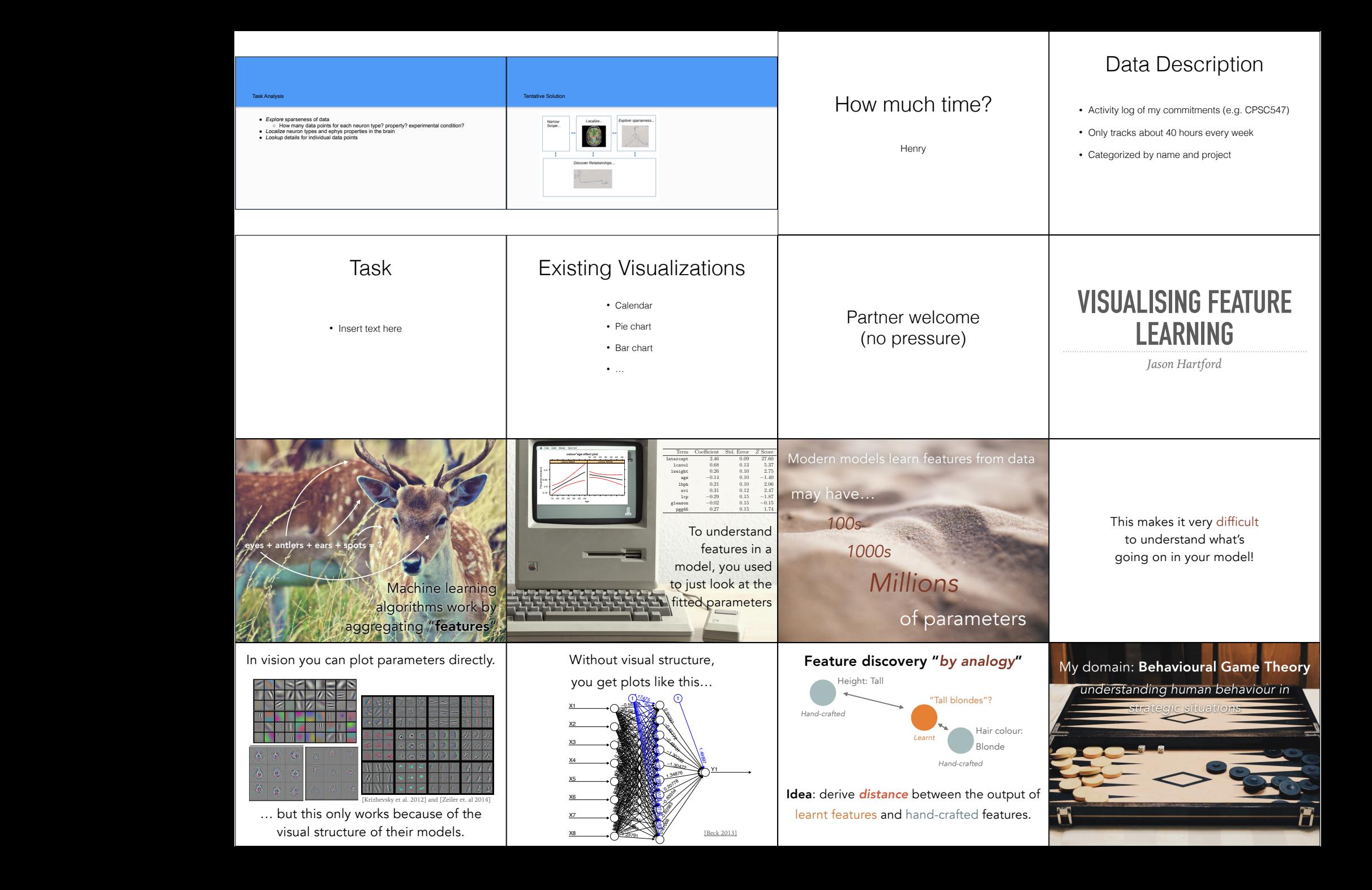

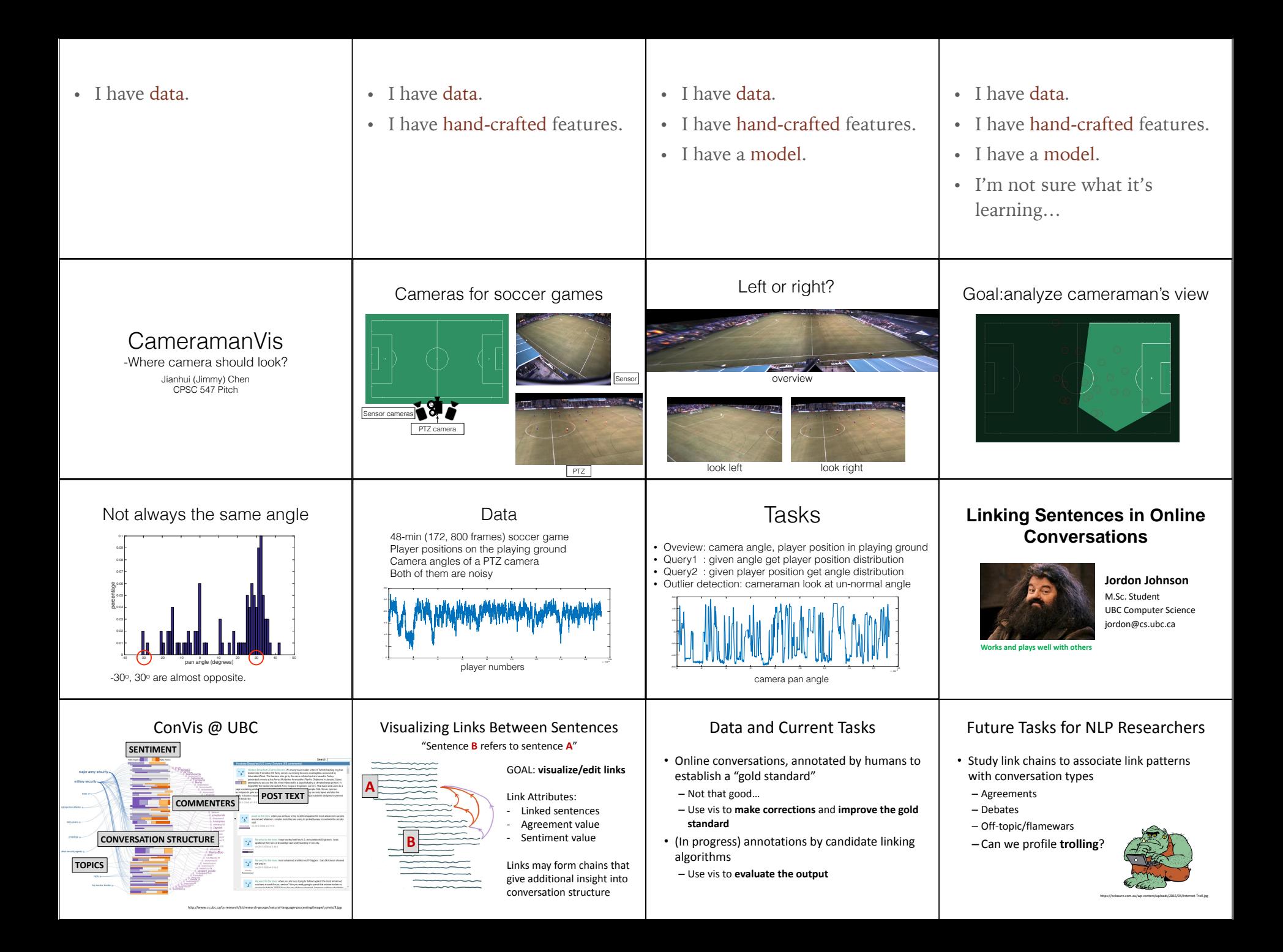

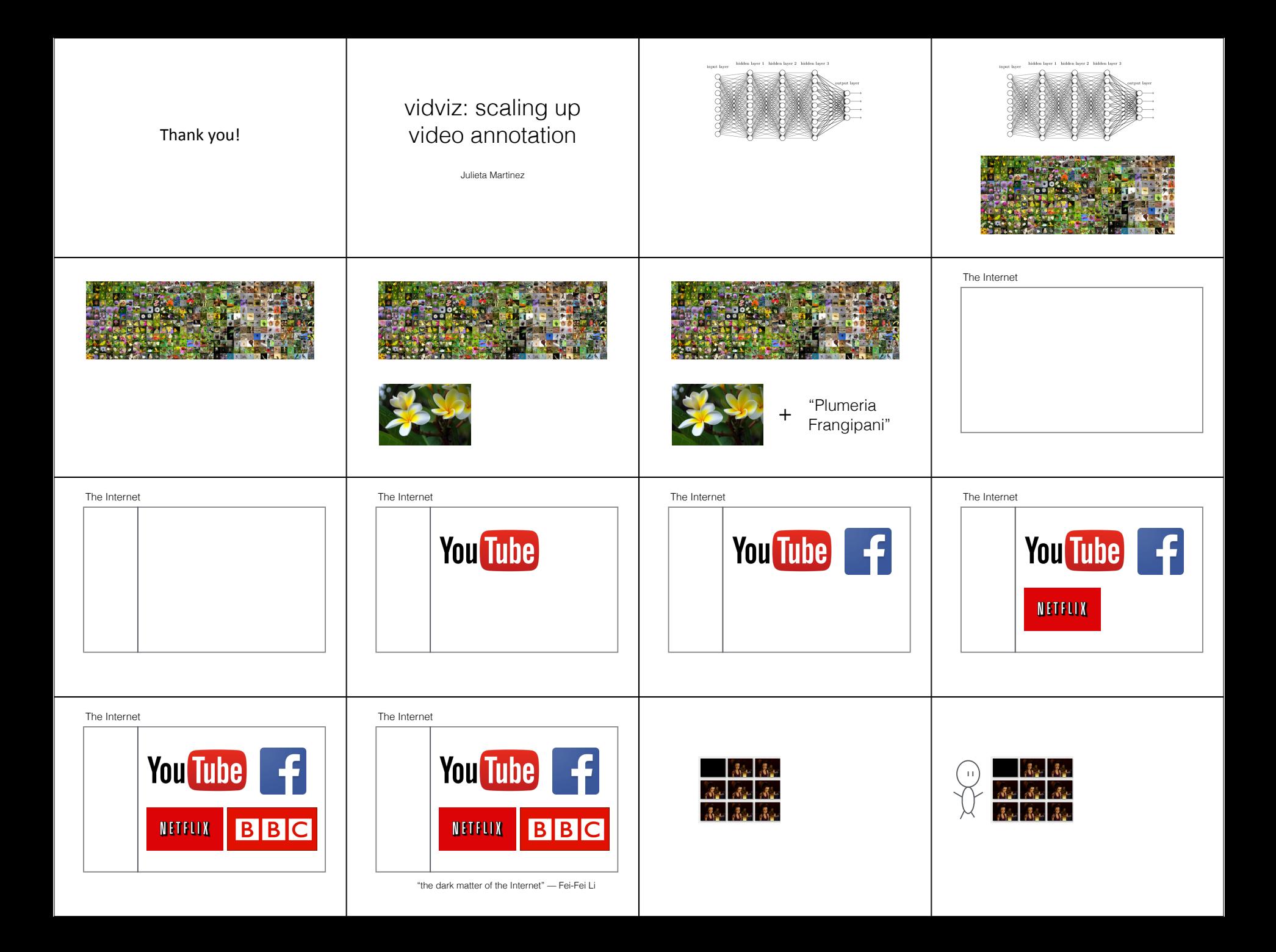

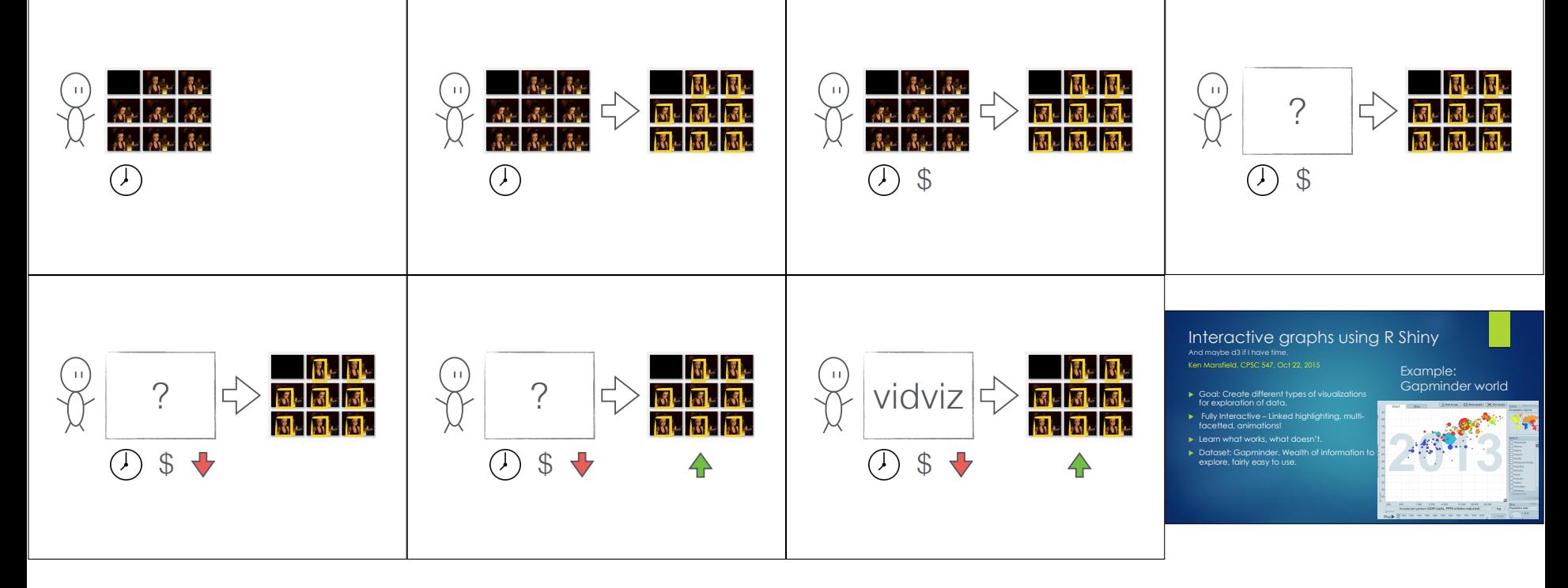

![](_page_6_Picture_1.jpeg)

![](_page_6_Picture_2.jpeg)

![](_page_7_Picture_0.jpeg)

![](_page_7_Picture_1.jpeg)

![](_page_7_Picture_107.jpeg)

![](_page_7_Picture_108.jpeg)

![](_page_8_Figure_0.jpeg)

## **Containment Caching** - Reuse solutions to already solved problems - Larger problems are most useful **Visualizing the Cache** ● Several million cache entries - need to summarize! ● How much of the multi-dimensional solution space does the cache "cover"? ● How are the stations distributed across cache entries? ● What is the key usage distribution for a given auction trace? Is this similar between traces? ● How "distant" are individual cache entries from each other? ● Potential complication: Data is not public (I've signed an NDA) Rex Chang Search Trends Visualization Multiple Related Keywords Example **HTML5**  → jQuery  $\rightarrow$  HTML5 jQuery  $\bullet \rightarrow$  HTML5 Canvas  $\rightarrow$  SVG  $\rightarrow$  HTML5 SVG → HTML5 SVG Canvas → HTML5 jQuery Canvas Search Keywords

![](_page_8_Figure_2.jpeg)

![](_page_9_Picture_0.jpeg)

Visualizing Movie Data Yujie Yang, Ye Chen

![](_page_9_Picture_385.jpeg)

e (USD) Rate Runtime (mins) Opening Theaters Budget Release Date Genre 47 Up 29300000 0 8.3 96 3766 1750000 00 May 2009 Animation Adventure | Comedy | Family

![](_page_10_Figure_0.jpeg)

![](_page_11_Picture_0.jpeg)